## **TEACHERS COLLEGE**

COLUMBIA UNIVERSITY

## **Summer Appointment Processing**

For all Professor or Lecturers  $\rightarrow$  Use PageUp

For all Summer Reappointments  $\rightarrow$  Use Self Service Banner EPAFS

For all **New Hires and First Time Summer Appointments** (on applicable pooled positions)  $\rightarrow$  Use PageUp

Applicable Pooled Positions:

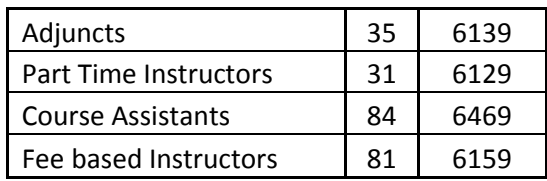

\*\*See additional processing notes for this group, below\*\*

- Course Information is required for each hire. Needed data elements are as follows:
	- o TCID
	- o NAME
	- o Summer Term (A, B, AB)
	- o Course No.(s)
	- o Requested Salary

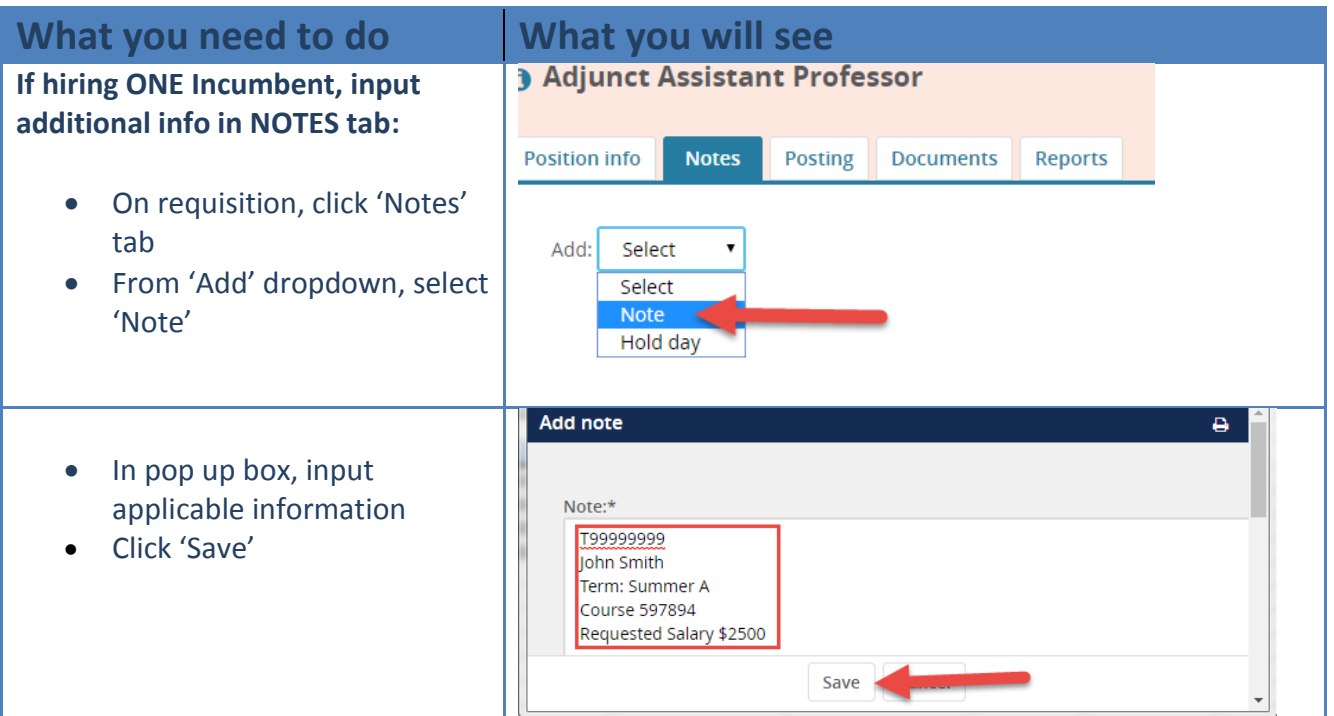

## **TEACHERS COLLEGE**

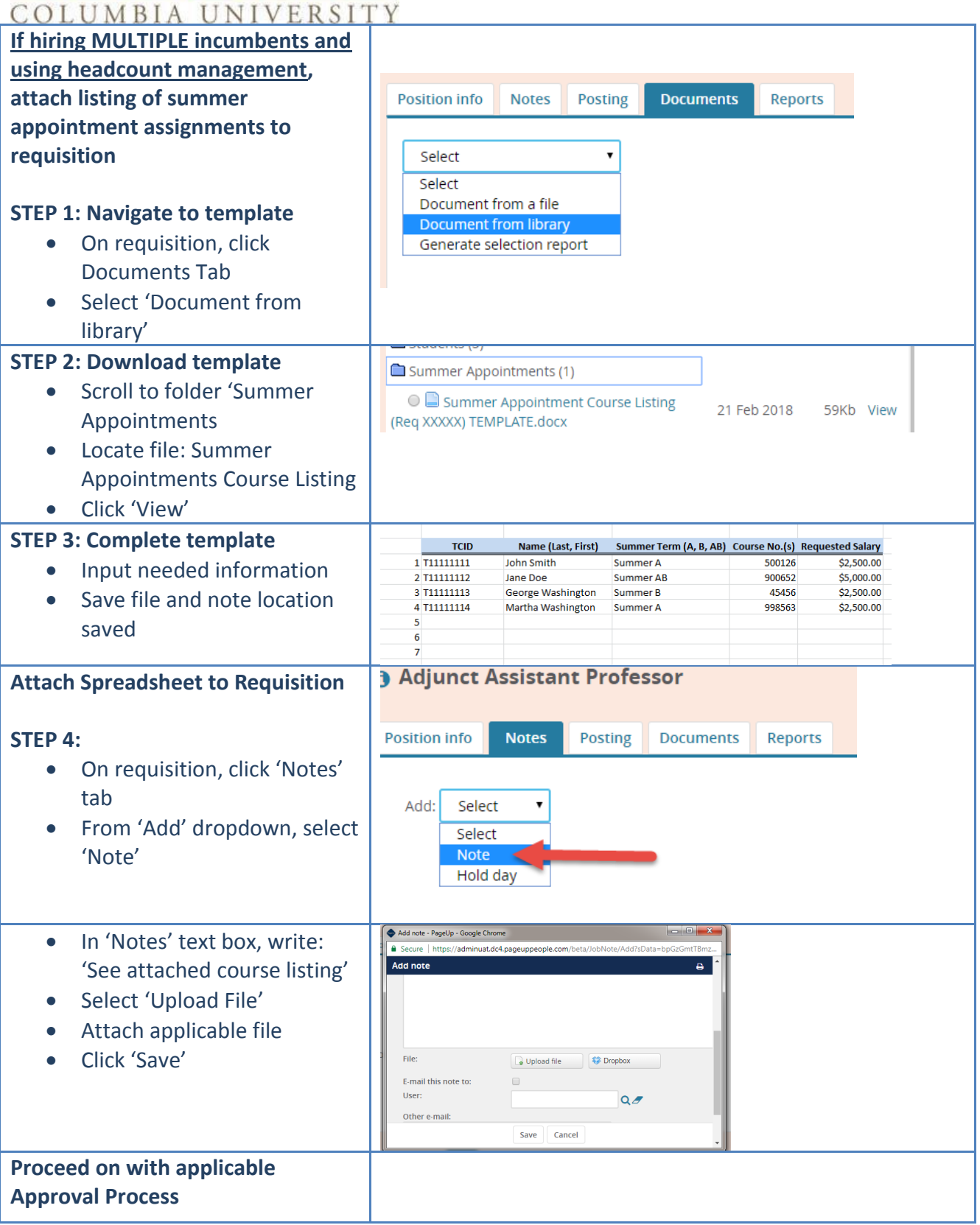